ATELIERS SUR 10 SÉANCES

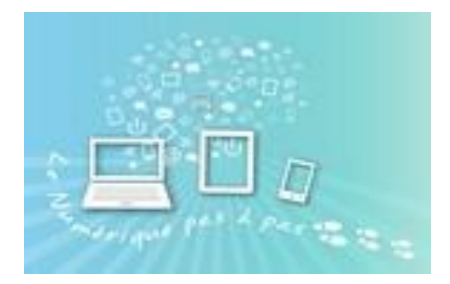

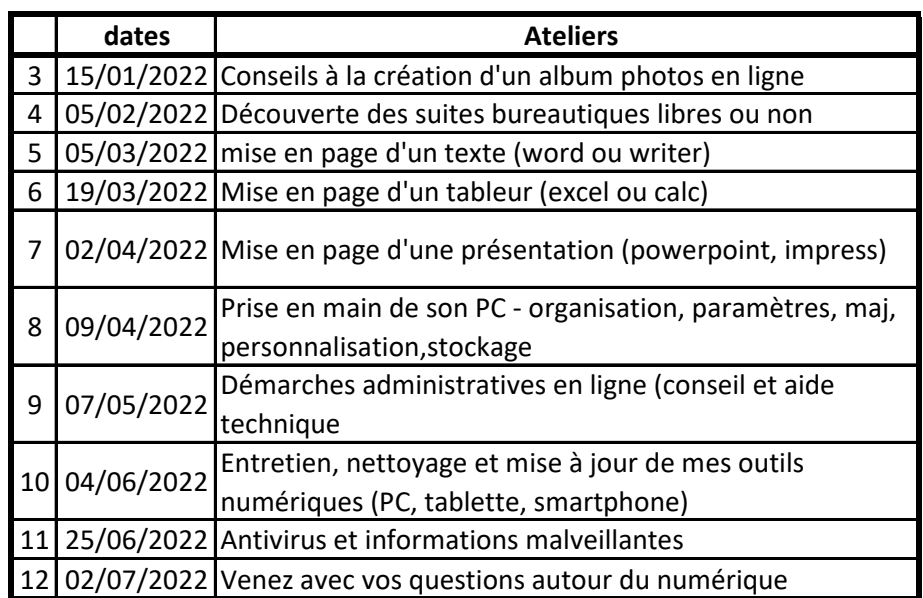